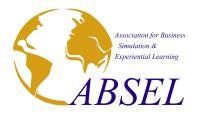

## WP Abstracts Reviewers Guide for ABSEL 2024

Review of all paper submissions for ABSEL 2024 will be managed through the submission portal at www.absel.org

- 1. The Notification Email
  - You will receive an e-mail from the program/track chair of ABSEL 2024 notifying you were requested to review a submission.
  - You will also likely receive a separate follow up email from your Track Chair with more details about the process.
  - The standard e-mail from the submission portal will look similar to the example below:

Subject: A paper for ABSEL 2024 was assigned to you

Hello XXXX,

You have been assigned a new paper for review. To review this or other abstracts, please sign in at <a href="http://www.absel.org">www.absel.org</a>

Regards,

ABSEL 2024 Editors ABSEL www.absel.org

- 2. Login to ABSEL
  - Go to <u>www.absel.org</u> and click on ABSEL2024 Submission
  - Use your username and password and the security captcha to log into ABSEL

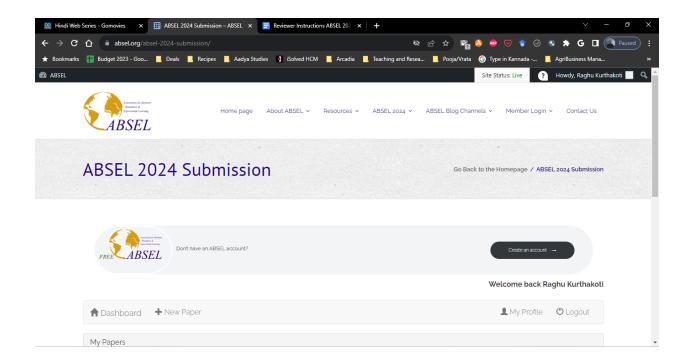

- 3. Once you log into the ABSEL Conference submission portal, you should see Three panels in your dashboard
  - A list of articles you have submitted as an Author (Under MY PAPERS)
  - A list of articles assigned to you for Review (Under ASSIGNED PAPERS)
  - A list of articles for which you have submitted Review (Under MY REVIEWS)

| M A paper for ABSEL 2022 was assig X | 6        | easychair login - Google                                                                                                    | earch X  | 🔠 ABSEL 2 | 2022 Submission – A | BSEL × +       | H        |            |             |                    |         |                |             | C | ) = | ٥     | ×         |
|--------------------------------------|----------|----------------------------------------------------------------------------------------------------|----------|-----------|---------------------|----------------|----------|------------|-------------|--------------------|---------|----------------|-------------|---|-----|-------|-----------|
| ← → C ☆ 🏻 absel.org/ab               |          |                                                                                                    |          |           |                     |                |          |            |             | ର ☆                | M       | 0              | • • 🗢       |   | 3 🗖 | * (   | <b>1</b>  |
| 🚻 Apps ★ Bookmarks 🛞 Hip2Savi        | e - No   | t You 干 Budget 20                                                                                                    | - Goo    | Deals     | , Recipes 🔜 Ai      | adya Studies   | Arca     | dia 🌖 J    | etPay-HR    | . Teaching a       | nd Rese | a 📕            | Pooja/Vrata |   |     | 🗄 Rea | ding list |
|                                      | <b>A</b> | ashboard + New F                                                                                                    | aper     |           |                     |                |          |            |             | 👤 My Profile       | O L     | .ogout         |             |   |     |       | *         |
|                                      | My       | Papers                                                                                                    |          |           |                     |                |          |            |             |                    |         |                |             |   |     |       |           |
|                                      | Sho      | Show 10 V entries Search:                                                                                                    |          |           |                     |                |          |            |             |                    |         |                |             |   |     |       |           |
|                                      | ø        | Title                                                                                                    | 0 Review |           |                     | \$ S           | itatus 0 | Preference | Submit Date | 0                  | Act     | ion 0          |             |   |     |       |           |
|                                      | 3        | Student Centric Flip                                                                                                    |          | N         | o reviews as yet.   | F              | Pending  |            |             | 17, 2021 4:29<br>m |         | Edit<br>Delete |             |   |     |       | - 1       |
|                                      | Sho      | wing 1 to 1 of 1 entries                                                                                                    |          |           |                     |                |          |            |             | Previous           | 1       | Next           |             |   |     |       |           |
|                                      | Assi     | gned Papers                                                                                                    |          |           |                     |                |          |            |             |                    |         |                |             |   |     |       | - 1       |
|                                      | Sho      | w 10 🗸 entries                                                                                                    |          |           |                     |                |          | 9          | Search:     |                    |         |                |             |   |     |       | - 1       |
|                                      | IÐ       | Title                                                                                                    |          |           |                     | φ <b>Τ</b>     | opic     |            | Preference  | Submit Date 🕴      | a 19    | eron           |             |   |     |       | - 1       |
|                                      | 2        | 2 ARTS-BASED EXPERIENTIAL LEARNING CREATIVITY AS A COLLABORATIVE OUTCOME Experiential Learning pm 1 Add Review pm 1 Review 1 Add Review 1 Add Review |          |           |                     |                |          |            |             |                    | )       |                |             |   | - 1 |       |           |
|                                      | Sho      | wing 1 to 1 of 1 entries                                                                                                    |          |           |                     |                |          |            |             | Previous           | 1       | Next           |             |   |     |       |           |
|                                      | My       | Reviews                                                                                                    |          |           |                     |                | _        | $\sim$     |             |                    |         |                |             |   |     |       | - 1       |
|                                      | ID       | Title Comme                                                                                                    | ts       | Status    | Relevance           | Quality        | Pre      | eference   | Revi        | ewed               | Actio   | n              |             |   |     |       |           |
|                                      |          |                                                                                                    |          |           | You have no CC      | MPLETED review | WS       |            |             |                    |         |                |             |   |     |       |           |
|                                      |          |                                                                                                    |          | _         |                     |                |          |            |             |                    |         |                |             |   |     |       | *         |

- 4. To provide your review, **click** on the ADD REVIEW under the Assigned Papers
  - This will take you to the page where you can access the paper and provide your review.
  - Download the paper from the attachments.

| M A paper for ABSEL 2022 was assi 🗙 🌀 easychair login - C | Google Search × III ABSEL 2022 Submission – ABSEL × +                                                                                                    |                                                                                          |                               | ⊙ – ∅ ×            |
|-----------------------------------------------------------|----------------------------------------------------------------------------------------------------|------------------------------------------------------------------------------------------|-------------------------------|--------------------|
| ← → C ☆ absel.org/absel-2022-submission                   | /?task=new_review&id=2                                                                                                    |                                                                                          | * 🛛 🗘 💿 💩 🖂                   | 🛊 🥝 🖬 🌧 🤗 E        |
| 👯 Apps ★ Bookmarks 🔯 Hip2Save - Not You 🎁 Bud             | get 2021 - Goo 📕 Deals 📕 Recipes 📕 Aadya Studies                                                                                                    | 📕 Arcadia 🛛 JetPay-HR 🔜 Tea                                                              | ching and Resea 🧾 Pooja/Vrata | »   📰 Reading list |
| $\langle \rangle$                                         | Description<br>Over the past decade, the arts-based learning movement has gained<br>momentum in both organizations and basiness schools. Disording boyond<br>logacie analysis anys of involving articla achieves indicated persharities to                                                                          | O Avenage<br>O Poor                                                                      |                               |                    |
| \<br>\                                                    | explane wayboar ways an internet and organizational issues confluence of<br>replane wince management and organizational issues confluency.<br>Traditionally, artful experiential activities occurred in physical spaces.                                                                                            | Quality                                                                                  |                               |                    |
| \<br>\                                                    | However, with the proliferation of ordine aducation, there is a need to consider<br>applying article methods through experiential learning exercises in vidual<br>learning communities. In addition, the 2020 global partneric forced basiness                                                                      | C Excellent<br>C Good                                                                    |                               |                    |
|                                                           | schools to reconsider where and how business education takes place. This<br>paper describes an intri-based activity assigned to graduate students in the<br>context of an experiential learning exercise designed to explore the purpose of                                                                         | O Average<br>O Poor                                                                      |                               |                    |
| \                                                         | their online MBA. Some individuals perceive themselves as unable to be<br>their online MBA. Some individuals perceive themselves as unable to be<br>creative. This paper employs the alternative perspective that creativeness can<br>be collaborative, as exposed to merely individual practice. Nametive accounts | Suggest Type                                                                             |                               |                    |
|                                                           | from students illustrate their experiences with artistic, creative assignments in<br>the virbual world. The authors conclude with practical implications and                                                                                                    | (Request.)                                                                               |                               |                    |
| \<br>\                                                    | suggestions for future research.                                                                                                    | Full Paper     Distended Abstract     Warkshop                                           |                               |                    |
| )                                                         | Attachments                                                                                                    | Games to Play                                                                            |                               |                    |
| (                                                         | Add Commerts                                                                                                    | Suggest Status                                                                           |                               |                    |
|                                                           | Paragraph • B I = = 44 lb ± 1 dP = X =                                                                                                    |                                                                                          |                               |                    |
|                                                           |                                                                                                    | Accept - Ready for publication     Accept - Minor Revisions     Accept - Major Revisions |                               |                    |
|                                                           |                                                                                                    | O Reject                                                                                 |                               |                    |
|                                                           |                                                                                                    | Additional Information                                                                   |                               |                    |
|                                                           | Baulaw Attachments - Baulaw Form                                                                                                    | Submitted: August 7, 2021 3:46 pm<br>Event: ABSEL 2022                                   |                               |                    |
|                                                           | Use this option to upload a document to this review<br>Supported formate pdf/doc_skedoccstackktrtf<br>Mastersam allochtmet.itee. 400408                                                                                                    | Topic: Departmential Learning Track                                                      |                               |                    |
|                                                           | Choose File No file chosen                                                                                                    |                                                                                          |                               |                    |

- 5. Once you are ready to submit your review, come to the same location and again click on ADD REVIEW
- 6. (OPTIONAL) You can Complete the ratings for the paper on the review page

| M A paper for ABSEL 2022 was assi 🗴 🜀 easychair login - Google Search 🗴 🔠 ABSEL 2022 Submission - ABSEL 🗴 🕂                                                                                                    | • - Ø ×                                                         |
|----------------------------------------------------------------------------------------------------|-----------------------------------------------------------------|
| ← → C ① 🔒 absel.org/absel-2022-submission/Rtask=new_review&id=2                                                                                                    | ० 🖈 📴 0 🔍 🖝 🗸 🖉 💷 🛊 👰 💽                                         |
| 🏢 Apps ★ Bookmarks 🔡 Hip2Save - Not You 音 Budget 2021- Goo 📕 Deals 📕 Recipes 📕 Aadya Studies 📕 Arcadia 🕴                                                                                                    | JetPay-HR 🔜 Teaching and Resea 📕 Pooja/Vrata 🛛 » 🔠 Reading list |
| Dashboard      New Paper New New New New Paper New New New New New New New New New New                                                                                                    | Relevance                                                       |
| TINE ARTS BASED EXPERIENTIAL LEARNING: CREATIVITY AS A COLLABORATIVE OUTCOME IN<br>AN ONLINE MEA PROGRAM                                                                                                    | O Excellent<br>O Good                                           |
| Description                                                                                                    | <ul> <li>Good</li> <li>Average</li> </ul>                       |
| Over the past decade, the arts-based learning movement has gained<br>momentum in both organizations and business schools. Extending beyond                                                                                                    | C Poor                                                          |
| logical-analytical wake of knowing, antistic activities afford opportunities to<br>explore various management and organizational issues creatively.<br>Traditionally, artful experiential activities occurred in physical spaces.                                                                                           | Quality                                                         |
| However, with the proliferation of online education, there is a need to consider<br>applying artistic methods through experiential learning exercises in virtual<br>learning communities. In addition, the zozo global pandemic forced business<br>schools to reconsider where and how business education takes place. This | © Excellent<br>© Good<br>© Average                              |
| paper describes an arts-based lectivity assigned to graduate students in the<br>context of an experiential learning exercise designed to explore the purpose of<br>their online MBA. Some individual perceive themselves as unable to be<br>creative. This paper employs the alternative perspective that creativeness can  | O Poor                                                          |
| be collaborative, as opposed to merely individual practice. Narrative accounts<br>from students illustrate their experiences with artistic, creative assignments in<br>the virtual world. The authors conclude with practical implications and                                                                              | (Request.)                                                      |
| suggestions for future research.                                                                                                    | • Full Paper                                                    |

7. (REQUIRED) Upload your completed Reviewer Form as an attachment (See below for the blank Reviewer Form)

| M A paper for ABSEL 2022 was assi       x       Ge anychair login - Google Search       x       IIII ABSEL 2022 Submission - ABSEL x       +         ←       →       C       O       is absel.org/absel-2022-submission/?task=new_review.8ud=2       Q         III Apps       ★ Bookmarks       IIII Hp2Save - Not You       IIII Budget 2021 - Goo       Deals       Recipes       Aadya Studies       Arcadia       JetPay-HR       Tea | × 🗈 – 💿<br>(;) 🔊 * 📼 🏾 * 🐨 🖷 🖉 🙀 🖈                |
|----------------------------------------------------------------------------------------------------|---------------------------------------------------|
|                                                                                                    |                                                   |
| 🔢 Anns 🛨 Rookmarks 🌉 Hin2Save - Not You 🏪 Rudget 2021 - Goo 📃 Deaks 📕 Regines 📕 Aartva Studies 📕 Arcadia 🖪 JetPav-HR 📕 Tea                                                                                                    |                                                   |
|                                                                                                    | aching and Resea 📃 Pooja/Vrata 🛛 🛛 📰 Reading list |
| Addenments       C dames to Play         Pekula Test Submission onlyped ≛       Suggest Status         Add Comments       ○ Pending         Paragraph • B I E E 44 E E E Ø E X III       ○ Under Review         ○ Accept - Nanor       ○ Accept - Nanor                                                                                                    |                                                   |
| Accept - Majori     Rejoct      Additional Inform     submitted: Augus                                                                                                    | hation                                            |
| Review Attachments - Review Form  Event: ABSEL 2022 Topic: Experiential                                                                                                    |                                                   |
| Userphis option to uplead a document to this review. Superview (formats paff.dock.docx.docx.docx.docx.doc.doc.doc.doc.doc.doc.doc.doc.doc.doc                                                                                                    |                                                   |

- 8. Once you attach your reviewer form, click on SUBMIT (at the top).
- 9. Once you submit your review, you will be directed to your dashboard where your review will be available under MY REVIEWS where you can edit your review if necessary.

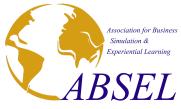

## 2024 ABSEL Conference Refereed Paper Evaluation Form

Paper ID:

Track:

Paper Title:

Please rate the manuscript on the following by putting an X in the appropriate rating level for each statement

|                                                                                                    | Strongly<br>Disagree<br>(1)                      | Disagree<br>(2)                    | Agree<br>(3)                  | Strongly<br>Agree<br>(4)             |
|----------------------------------------------------------------------------------------------------|--------------------------------------------------|------------------------------------|-------------------------------|--------------------------------------|
| <ol> <li>The topic of the paper would be of interest to ABSEL membership</li> </ol>                                     |                                                  |                                    |                               |                                      |
| <ol> <li>The paper clearly explains its contribution to the theory<br/>and/or practice of business education</li> </ol> |                                                  |                                    |                               |                                      |
| <ol> <li>The paper indicates a thorough understanding of past<br/>research on this topic</li> </ol>                     |                                                  |                                    |                               |                                      |
| 4. The paper has a logical flow                                                                                         |                                                  |                                    |                               |                                      |
|                                                                                                    |                                                  |                                    |                               |                                      |
| 5. The paper is well written Your feedback for Authors related to aspects concerning item                               | s 1-5 of the Pap                                 | er (Will be sha                    | red with the                  | e Authors)                           |
| 5. The paper is well written                                                                                            | s 1-5 of the Pap                                 | er (Will be sha                    | red with the                  | <u>e Authors)</u>                    |
| 5. The paper is well written                                                                                            | s 1-5 of the Pape<br>Strongly<br>Disagree<br>(1) | er (Will be sha<br>Disagree<br>(2) | ared with the<br>Agree<br>(3) | Authors)<br>Strongly<br>Agree<br>(4) |
| 5. The paper is well written<br>Your feedback for Authors related to aspects concerning item                            | Strongly<br>Disagree                             | Disagree                           | Agree                         | Strongly<br>Agree                    |
| 5. The paper is well written<br>Your feedback for Authors related to aspects concerning item                            | Strongly<br>Disagree                             | Disagree                           | Agree                         | Strongly<br>Agree                    |

Your overall **RECOMMENDATION** of the paper

- 1. ACCEPT as is
- 2. ACCEPT with minor revisions
- 3. CONDITIONAL ACCEPT (Should be Accepted with substantial revisions as indicated in Comments to Author(s))
- 4. REJECT (Should be Rejected)

Should this paper be considered for the **BEST PAPER AWARD** in the track? (All student led papers will be automatically considered for best student paper award. If this is a student led paper, please indicate if the paper should be considered for best paper within the track)

- 1. Yes
- 2. No

Please provide your confidential feedback to the Track Chair. These comments **WILL NOT BE** shared with the authors.